Copy Report to Clipboard

### **Graphics Feature Status**

- Canvas: Hardware accelerated
- Canvas out-of-process rasterization: Disabled
- Custo Wallpaper Animation: Enabled
- Direct Rendering Display Compositor: Disabled
- Compositing: Software only. Hardware acceleration disabled
- Multiple Raster Threads: Enabled
- OpenGL: Enabled
- Rasterization: Hardware accelerated
- Raw Draw: Disabled
- Video Decode: Hardware accelerated
- Video Encode: Software only. Hardware acceleration disabled
- Vulkan: Enabled
- WebGL: Hardware accelerated but at reduced performance
- WebGL2: Hardware accelerated but at reduced performance
- WebGPU: Disabled

### **Driver Bug Workarounds**

- adjust src\_dst\_region\_for\_blitframebuffer
- clear uniforms before first program use
- count all in varyings packing
- disable\_post\_sub\_buffers\_for\_onscreen\_surfaces
- enable webgl timer query extensions
- exit on context lost
- msaa\_is\_slow
- disabled\_extension\_GL\_KHR\_blend\_equation\_advanced
- disabled extension GL KHR blend equation advanced coherent
- disabled extension GL MESA framebuffer flip y

# **Problems Detected**

- WebGPU has been disabled via blocklist or the command line. *Disabled Features: webgpu*
- Accelerated video encode has been disabled, either via blocklist, about:flags or the command line.

*Disabled Features: video\_encode*

- Gpu compositing has been disabled, either via blocklist, about:flags or the command line. The browser will fall back to software compositing and hardware acceleration will be unavailable.
	- *Disabled Features: gpu\_compositing*
- Clear uniforms before first program use on all platforms: [124764](http://crbug.com/124764), [349137](http://crbug.com/349137) *Applied Workarounds: clear\_uniforms\_before\_first\_program\_use*
- Mesa drivers in Linux handle varyings without static use incorrectly: [333885](http://crbug.com/333885) *Applied Workarounds: count\_all\_in\_varyings\_packing*
- On Intel GPUs MSAA performance is not acceptable for GPU rasterization: [527565](http://crbug.com/527565), [1298585](http://crbug.com/1298585)

*Applied Workarounds: msaa\_is\_slow*

- Disable partial swaps on Mesa drivers (detected with GL VERSION): [339493](http://crbug.com/339493) *Applied Workarounds: disable\_post\_sub\_buffers\_for\_onscreen\_surfaces*
- adjust src/dst region if blitting pixels outside framebuffer on Linux Intel: [664740](http://crbug.com/664740) *Applied Workarounds: adjust\_src\_dst\_region\_for\_blitframebuffer*
- Disable KHR blend equation advanced until cc shaders are updated: [661715](http://crbug.com/661715) *Applied Workarounds: disable(GL\_KHR\_blend\_equation\_advanced), disable(GL\_KHR\_blend\_equation\_advanced\_coherent)*

- Expose WebGL's disjoint timer query extensions on platforms with site isolation: [808744,](http://crbug.com/808744) [870491](http://crbug.com/870491)
	- *Applied Workarounds: enable\_webgl\_timer\_query\_extensions*
- Some drivers can't recover after OUT\_OF\_MEM and context lost: [893177](http://crbug.com/893177) *Applied Workarounds: exit\_on\_context\_lost*
- Disable GL\_MESA\_framebuffer\_flip\_y for desktop GL: [964010](http://crbug.com/964010) *Applied Workarounds: disable(GL\_MESA\_framebuffer\_flip\_y)*

# **ANGLE Features**

- **allowCompressedFormats** (Frontend workarounds): Enabled: true *Allow compressed formats*
- **cacheCompiledShader** (Frontend features) [anglebug:7036:](http://anglebug.com/7036) Disabled *Enable to cache compiled shaders*
- **disableAnisotropicFiltering** (Frontend workarounds): Disabled *Disable support for anisotropic filtering*
- **disableDrawBuffersIndexed** (Frontend features) [anglebug:7724](http://anglebug.com/7724): Disabled *Disable support for OES\_draw\_buffers\_indexed and EXT\_draw\_buffers\_indexed*
- **disableProgramBinary** (Frontend features) [anglebug:5007](http://anglebug.com/5007): Disabled: IsPowerVrRogue(functions) *Disable support for GL\_OES\_get\_program\_binary*
- **disableProgramCachingForTransformFeedback** (Frontend workarounds): Disabled: IsAndroid() && isQualcomm *On some GPUs, program binaries don't contain transform feedback varyings*
- **emulatePixelLocalStorage** (Frontend features) [anglebug:7279](http://anglebug.com/7279): Disabled: false *Emulate ANGLE\_shader\_pixel\_local\_storage using shader images*
- **enableCaptureLimits** (Frontend features) [anglebug:5750:](http://anglebug.com/5750) Disabled *Set the context limits like frame capturing was enabled*
- **enableProgramBinaryForCapture** (Frontend features) [anglebug:5658:](http://anglebug.com/5658) Disabled *Even if FrameCapture is enabled, enable GL\_OES\_get\_program\_binary*
- **forceDepthAttachmentInitOnClear** (Frontend workarounds) [anglebug:7246:](https://anglebug.com/7246) Disabled *Force depth attachment initialization on clear ops*
- **forceGlErrorChecking** (Frontend features) <https://issuetracker.google.com/220069903>: Disabled

*Force GL error checking (i.e. prevent applications from disabling error checking*

- **forceInitShaderVariables** (Frontend features): Disabled *Force-enable shader variable initialization*
- **forceRobustResourceInit** (Frontend features) [anglebug:6041](http://anglebug.com/6041): Disabled *Force-enable robust resource init*
- **loseContextOnOutOfMemory** (Frontend workarounds): Enabled: true *Some users rely on a lost context notification if a GL\_OUT\_OF\_MEMORY error occurs*
- **scalarizeVecAndMatConstructorArgs** (Frontend workarounds) [1165751:](http://crbug.com/1165751) Disabled: false *Always rewrite vec/mat constructors to be consistent*
- **singleThreadedTextureDecompression** (Frontend workarounds): Disabled *Disables multi-threaded decompression of compressed texture formats*
- **RGBA4IsNotSupportedForColorRendering** (OpenGL workarounds): Enabled: functions- >standard == STANDARD\_GL\_DESKTOP && isIntel *GL\_RGBA4 is not color renderable*
- **RGBDXT1TexturesSampleZeroAlpha** (OpenGL workarounds) [anglebug:3729](http://anglebug.com/3729): Disabled: IsApple()
- *Sampling BLACK texels from RGB DXT1 textures returns transparent black on Mac.* **addAndTrueToLoopCondition** (OpenGL workarounds): Disabled: IsApple() && isIntel
- *Calculation of loop conditions in for and while loop has bug* **adjustSrcDstRegionForBlitFramebuffer** (OpenGL workarounds) [830046](http://crbug.com/830046): Enabled: IsLinux() || (IsAndroid() && isNvidia) || (IsWindows() && isNvidia) || (IsApple() && functions-  $\rightarrow$ standard == STANDARD GL ES)

*Many platforms have issues with blitFramebuffer when the parameters are large.*

**allowAstcFormats** (OpenGL workarounds): Enabled: !isMesa || isIntel && (Is9thGenIntel(device) || IsGeminiLake(device) || IsCoffeeLake(device) ||

Is11thGenIntel(device) || Is12thGenIntel(device)) *Enable ASTC on desktop OpenGL*

- **allowClearForRobustResourceInit** (OpenGL workarounds) [848952](https://crbug.com/848952%20http://crbug.com/883276): Disabled: IsApple() *Using glClear for robust resource initialization is buggy on some drivers and leads to texture corruption. Default to data uploads except on MacOS where it is very slow.*
- **allowETCFormats** (OpenGL workarounds): Enabled: isIntel && !IsSandyBridge(device) && !IsIvyBridge(device) && !IsHaswell(device) *Enable ETC2/EAC on desktop OpenGL*
- **alwaysCallUseProgramAfterLink** (OpenGL workarounds) [110263](http://crbug.com/110263): Enabled: true *Always call useProgram after a successful link to avoid a driver bug*
- **· alwaysUnbindFramebufferTexture2D** (OpenGL workarounds) **[anglebug:5536:](https://anglebug.com/5536) Disabled:** isNvidia && (IsWindows() || IsLinux()) *Force unbind framebufferTexture2D before binding renderbuffer to work around driver bug.*
- **avoid1BitAlphaTextureFormats** (OpenGL workarounds): Disabled: functions->standard == STANDARD\_GL\_DESKTOP && isAMD *Issue with 1-bit alpha framebuffer formats*
- **bindTransformFeedbackBufferBeforeBindBufferRange** (OpenGL workarounds) [anglebug:5140:](https://anglebug.com/5140) Disabled: IsApple() *Bind transform feedback buffers to the generic binding point before calling glBindBufferBase or glBindBufferRange.*
- **clampArrayAccess** (OpenGL workarounds) [anglebug:2978](http://anglebug.com/2978): Disabled: IsAndroid() || isAMD || !functions->hasExtension("GL\_KHR\_robust\_buffer\_access\_behavior") *Clamp uniform array access to avoid reading invalid memory.*
- **clampFragDepth** (OpenGL workarounds): Disabled: isNvidia *gl\_FragDepth is not clamped correctly when rendering to a floating point depth buffer*
- **clampMscRate** (OpenGL workarounds) [1042393:](https://crbug.com/1042393) Disabled: IsLinux() && IsWayland() *Some drivers return bogus values for GetMscRate, so we clamp it to 30Hz*
- **clampPointSize** (OpenGL workarounds): Disabled: IsAndroid() || isNvidia *The point size range reported from the API is inconsistent with the actual behavior*
- **clearToZeroOrOneBroken** (OpenGL workarounds) [710443:](https://crbug.com/710443) Disabled: IsApple() && isIntel && GetMacOSVersion() < OSVersion(10, 12, 6) *Clears when the clear color is all zeros or ones do not work.*
- **clipSrcRegionForBlitFramebuffer** (OpenGL workarounds) [830046:](http://crbug.com/830046) Disabled: IsApple() || (IsLinux() && isAMD)
- *Issues with blitFramebuffer when the parameters don't match the framebuffer size.* **decodeEncodeSRGBForGenerateMipmap** (OpenGL workarounds) [anglebug:4646](http://anglebug.com/4646): Disabled: IsApple() *Decode and encode before generateMipmap for srgb format textures.*
- **disableBlendFuncExtended** (OpenGL workarounds) [anglebug:1085:](http://anglebug.com/1085) Enabled: isAMD || isIntel
	- *ARB\_blend\_func\_extended does not pass the tests*
- **disableClipCullDistance** (OpenGL workarounds) [anglebug:7763](https://anglebug.com/7763): Disabled: isQualcomm *Shader compiler does not handle redeclared built-ins.*
- **disableDrawBuffersIndexed** (OpenGL workarounds): Disabled: IsWindows() && isAMD *Disable OES\_draw\_buffers\_indexed extension.*
- **disableGPUSwitchingSupport** (OpenGL workarounds) [1091824:](https://crbug.com/1091824) Disabled: isDualGPUMacWithNVIDIA
- *Disable GPU switching support (use only the low-power GPU) on older MacBook Pros.* **disableMultisampledRenderToTexture** (OpenGL workarounds) [anglebug:2894:](http://anglebug.com/2894)
- Disabled: isAdreno4xxOnAndroidLessThan51 || isAdreno4xxOnAndroid70 || isAdreno5xxOnAndroidLessThan70 || isAdreno5xxOnAndroid71 || isLinuxVivante *Many drivers have bugs when using GL\_EXT\_multisampled\_render\_to\_texture*
- **· disableNativeParallelCompile** (OpenGL workarounds) **[1094869](http://crbug.com/1094869)**: Disabled: isTSANBuild && IsLinux() && isNvidia

*Do not use native KHR\_parallel\_shader\_compile even when available.*

**disableSemaphoreFd** (OpenGL workarounds) [1046462:](https://crbug.com/1046462) Disabled: IsLinux() && isAMD && isMesa && mesaVersion < (std::array<int, 3>{19, 3, 5}) *Disable GL\_EXT\_semaphore\_fd extension*

- **disableSyncControlSupport** (OpenGL workarounds) [1137851:](https://crbug.com/1137851) Disabled: IsLinux() && isIntel && isMesa && mesaVersion[0] == 20 *Speculative fix for issues on Linux/Wayland where exposing GLX\_OML\_sync\_control renders Chrome unusable*
- **disableTextureClampToBorder** (OpenGL workarounds) [anglebug:7405](https://anglebug.com/7405): Disabled: isImagination

*Imagination devices generate INVALID\_ENUM when setting the texture border color.*

- **disableTimestampQueries** (OpenGL workarounds) [811661:](https://crbug.com/811661) Disabled: (IsLinux() && isVMWare) || (IsAndroid() && isNvidia) || (IsAndroid() && GetAndroidSdkLevel() < 27 && IsAdreno5xxOrOlder(functions)) || (IsAndroid() && IsMaliT8xxOrOlder(functions)) || (IsAndroid() && IsMaliG31OrOlder(functions)) *Disable GL\_EXT\_disjoint\_timer\_query extension*
- **disableWorkerContexts** (OpenGL workarounds) [849576](http://crbug.com/849576): Disabled: (IsWindows() && (isIntel || isAMD)) || (IsLinux() && isNvidia) || IsIOS() || IsAndroid() || IsAndroidEmulator(functions) *Some tests have been seen to fail using worker contexts*
- **doWhileGLSLCausesGPUHang** (OpenGL workarounds) [644669](http://crbug.com/644669): Disabled: IsApple() && functions->standard == STANDARD\_GL\_DESKTOP && GetMacOSVersion() < OSVersion(10, 11, 0) *Some GLSL constructs involving do-while loops cause GPU hangs*
- **doesSRGBClearsOnLinearFramebufferAttachments** (OpenGL workarounds): Enabled: isIntel || isAMD *Issue clearing framebuffers with linear attachments when GL\_FRAMEBUFFER\_SRGB is*
- *enabled* **dontInitializeUninitializedLocals** (OpenGL workarounds) [anglebug:2046:](http://anglebug.com/2046) Disabled: IsAndroid() && isQualcomm *Initializing uninitialized locals caused odd behavior in a few WebGL 2 tests*
- **dontRelinkProgramsInParallel** (OpenGL workarounds) [anglebug:3045:](http://anglebug.com/3045) Disabled: IsAndroid() || (IsWindows() && isIntel) *Relinking a program in parallel is buggy*
- **dontUseLoopsToInitializeVariables** (OpenGL workarounds) [809422:](http://crbug.com/809422) Disabled: (IsAndroid() && isQualcomm) || (isIntel && IsApple()) *For loops used to initialize variables hit native GLSL compiler bugs*
- **emulateAbsIntFunction** (OpenGL workarounds) [642227](http://crbug.com/642227): Disabled: IsApple() && isIntel *abs(i) where i is an integer returns unexpected result*
- **emulateAtan2Float** (OpenGL workarounds) [672380](http://crbug.com/672380): Disabled: isNvidia *atan(y, x) may return a wrong answer*
- **emulateCopyTexImage2D** (OpenGL workarounds): Disabled: isApple *Replace CopyTexImage2D with TexImage2D + CopyTexSubImage2D.*
- **emulateCopyTexImage2DFromRenderbuffers** (OpenGL workarounds) [anglebug:4674](https://anglebug.com/4674): Disabled: IsApple() && functions->standard == STANDARD\_GL\_ES && !(isAMD && IsWindows())
	- *CopyTexImage2D spuriously returns errors on iOS when copying from renderbuffers.*
- **emulateImmutableCompressedTexture3D** (OpenGL workarounds) [1060012:](https://crbug.com/1060012) Disabled: isQualcomm *Use non-immutable texture allocation to work around a driver bug.*
- **emulateIsnanFloat** (OpenGL workarounds) [650547:](http://crbug.com/650547) Disabled: isIntel && IsApple() && IsSkylake(device) && GetMacOSVersion() < OSVersion(10, 13, 2) *Using isnan() on highp float will get wrong answer*
- **emulateMaxVertexAttribStride** (OpenGL workarounds) [anglebug:1936](http://anglebug.com/1936): Disabled: IsLinux() && functions->standard == STANDARD\_GL\_DESKTOP && isAMD *Some drivers return 0 when MAX\_VERTEX\_ATTRIB\_STRIED queried*
- **emulatePackSkipRowsAndPackSkipPixels** (OpenGL workarounds) [anglebug:4849](https://anglebug.com/4849): Disabled: IsApple() *GL\_PACK\_SKIP\_ROWS and GL\_PACK\_SKIP\_PIXELS are ignored in Apple's OpenGL*

*driver.*

**emulatePrimitiveRestartFixedIndex** (OpenGL workarounds) [anglebug:3997](http://anglebug.com/3997): Disabled: functions->standard == STANDARD\_GL\_DESKTOP && functions-

>isAtLeastGL(gl::Version(3, 1)) && !functions->isAtLeastGL(gl::Version(4, 3)) *When GL\_PRIMITIVE\_RESTART\_FIXED\_INDEX is not available, emulate it with GL\_PRIMITIVE\_RESTART and glPrimitiveRestartIndex.*

- **emulateRGB10** (OpenGL workarounds) [1300575](https://crbug.com/1300575): Enabled: functions->standard == STANDARD\_GL\_DESKTOP
- *Emulate RGB10 support using RGB10\_A2.*
- **finishDoesNotCauseQueriesToBeAvailable** (OpenGL workarounds): Disabled: functions->standard == STANDARD\_GL\_DESKTOP && isNvidia *glFinish doesn't cause all queries to report available result*
- **flushBeforeDeleteTextureIfCopiedTo** (OpenGL workarounds) **[anglebug:4267](http://anglebug.com/4267)**: Disabled: IsApple() && isIntel *Some drivers track CopyTex{Sub}Image texture dependencies incorrectly. Flush before*
- *glDeleteTextures in this case* • **flushOnFramebufferChange** (OpenGL workarounds) 1181068. Disabled: IsApple() && Has9thGenIntelGPU(systemInfo) *Switching framebuffers without a flush can lead to crashes on Intel 9th Generation GPU Macs.*
- initFragmentOutputVariables (OpenGL workarounds) [1171371](http://crbug.com/1171371): Disabled: IsAdreno42xOr3xx(functions) *No init gl\_FragColor causes context lost*
- **initializeCurrentVertexAttributes** (OpenGL workarounds): Disabled: isNvidia *During initialization, assign the current vertex attributes to the spec-mandated defaults*
- **keepBufferShadowCopy** (OpenGL workarounds): Disabled: !CanMapBufferForRead(functions) *Maintain a shadow copy of buffer data when the GL API does not permit reading data back.*
- **limitMax3dArrayTextureSizeTo1024** (OpenGL workarounds) [927470](http://crbug.com/927470): Disabled: limitMaxTextureSize

*Limit max 3d texture size and max array texture layers to 1024 to avoid system hang* **limitMaxMSAASamplesTo4** (OpenGL workarounds) [797243:](http://crbug.com/797243) Disabled: IsAndroid() ||

- (IsApple() && (isIntel || isAMD || isNvidia)) *Various rendering bugs have been observed when using higher MSAA counts* **limitWebglMaxTextureSizeTo4096** (OpenGL workarounds) [927470](http://crbug.com/927470): Disabled: IsAndroid()
- || limitMaxTextureSize *Limit webgl max texture size to 4096 to avoid frequent out-of-memory errors*
- **packLastRowSeparatelyForPaddingInclusion** (OpenGL workarounds) **[anglebug:1512](http://anglebug.com/1512)**: Disabled: IsApple() || isNvidia *When uploading textures from an pack buffer, some drivers count an extra row padding*
- **packOverlappingRowsSeparatelyPackBuffer** (OpenGL workarounds): Disabled: isNvidia
- *In the case of packing to a pixel pack buffer, pack overlapping rows row by row* **passHighpToPackUnormSnormBuiltins** (OpenGL workarounds) [anglebug:7527](http://anglebug.com/7527): Disabled: isQualcomm

*packUnorm4x8 fails on Pixel 4 if it is not passed a highp vec4.*

- **preAddTexelFetchOffsets** (OpenGL workarounds) [642605](http://crbug.com/642605): Disabled: IsApple() && isIntel *Intel Mac drivers mistakenly consider the parameter position of nagative vaule as invalid even if the sum of position and offset is in range, so we need to add workarounds by rewriting texelFetchOffset(sampler, position, lod, offset) into texelFetch(sampler, position + offset, lod).*
- **promotePackedFormatsTo8BitPerChannel** (OpenGL workarounds) [anglebug:5469:](http://anglebug.com/5469) Disabled: IsApple() && hasAMD *Packed color formats are buggy on Macs with AMD GPUs*
- **queryCounterBitsGeneratesErrors** (OpenGL workarounds) [anglebug:3027](http://anglebug.com/3027): Disabled: IsNexus5X(vendor, device) *Drivers generate errors when querying the number of bits in timer queries*
- **readPixelsUsingImplementationColorReadFormatForNorm16** (OpenGL workarounds) [anglebug:4214:](http://anglebug.com/4214) Disabled: !isIntel && functions->standard == STANDARD\_GL\_ES && functions->isAtLeastGLES(gl::Version(3, 1)) && functions- >hasGLESExtension("GL\_EXT\_texture\_norm16")

*Quite some OpenGL ES drivers don't implement readPixels for RGBA/UNSIGNED\_SHORT from EXT\_texture\_norm16 correctly*

- **reapplyUBOBindingsAfterUsingBinaryProgram** (OpenGL workarounds) [anglebug:1637:](http://anglebug.com/1637) Disabled: isAMD || IsAndroid() *Some drivers forget about UBO bindings when using program binaries*
- **regenerateStructNames** (OpenGL workarounds) [403957:](http://crbug.com/403957) Disabled: IsApple() *All Mac drivers do not handle struct scopes correctly. This workaround overwrites a structname with a unique prefix.*
- **removeDynamicIndexingOfSwizzledVector** (OpenGL workarounds) [709351](http://crbug.com/709351): Disabled: IsApple() || IsAndroid() || IsWindows() *Dynamic indexing of swizzled l-values doesn't work correctly on various platforms.*
- **removeInvariantAndCentroidForESSL3** (OpenGL workarounds): Disabled: functions- >isAtMostGL(gl::Version(4, 1)) || (functions->standard == STANDARD\_GL\_DESKTOP && isAMD)

*Fix spec difference between GLSL 4.1 or lower and ESSL3*

- **resetTexImage2DBaseLevel** (OpenGL workarounds) [705865:](https://crbug.com/705865) Disabled: IsApple() && isIntel && GetMacOSVersion() >= OSVersion(10, 12, 4) *Reset texture base level before calling glTexImage2D to work around pixel comparison failure.*
- **rewriteFloatUnaryMinusOperator** (OpenGL workarounds) [308366:](http://crbug.com/308366) Disabled: IsApple() && isIntel && GetMacOSVersion() < OSVersion(10, 12, 0) *Using '-<float>' will get wrong answer*
- **rewriteRepeatedAssignToSwizzled** (OpenGL workarounds): Disabled: isNvidia *Repeated assignment to swizzled values inside a GLSL user-defined function have incorrect results*
- **rewriteRowMajorMatrices** (OpenGL workarounds) [anglebug:2273:](http://anglebug.com/2273) Disabled: false *Rewrite row major matrices in shaders as column major as a driver bug workaround*
- **sanitizeAMDGPURendererString** (OpenGL workarounds) [1181193](http://crbug.com/1181193): Disabled: IsLinux() && hasAMD
- *Strip precise kernel and DRM version information from amdgpu renderer strings.* **setPrimitiveRestartFixedIndexForDrawArrays** (OpenGL workarounds) [anglebug:3997:](http://anglebug.com/3997) Disabled: features->emulatePrimitiveRestartFixedIndex.enabled && IsApple() && isIntel *Some drivers discard vertex data in DrawArrays calls when the fixed primitive restart index is within the number of primitives being drawn.*
- **setZeroLevelBeforeGenerateMipmap** (OpenGL workarounds): Disabled: IsApple() *glGenerateMipmap fails if the zero texture level is not set on some Mac drivers.*
- shiftInstancedArrayDataWithOffset (OpenGL workarounds) [1144207:](http://crbug.com/1144207) Disabled: IsApple() && IsIntel(vendor) && !IsHaswell(device) *glDrawArraysInstanced is buggy on certain new Mac Intel GPUs*
- **supportsFragmentShaderInterlockARB** (OpenGL features) [anglebug:7279:](http://anglebug.com/7279) Disabled: functions->isAtLeastGL(gl::Version(4, 5)) && functions- >hasGLExtension("GL\_ARB\_fragment\_shader\_interlock") *Backend GL context supports ARB\_fragment\_shader\_interlock extension*
- **supportsFragmentShaderInterlockNV** (OpenGL features) [anglebug:7279:](http://anglebug.com/7279) Disabled: functions->isAtLeastGL(gl::Version(4, 3)) && functions- >hasGLExtension("GL\_NV\_fragment\_shader\_interlock") *Backend GL context supports NV\_fragment\_shader\_interlock extension*
- **· supportsFragmentShaderOrderingINTEL** (OpenGL features) **[anglebug:7279:](http://anglebug.com/7279) Disabled:** functions->isAtLeastGL(gl::Version(4, 4)) && functions- >hasGLExtension("GL\_INTEL\_fragment\_shader\_ordering") *Backend GL context supports GL\_INTEL\_fragment\_shader\_ordering extension*
- **supportsShaderFramebufferFetchEXT** (OpenGL features) [anglebug:7279](http://anglebug.com/7279): Disabled: functions->hasGLESExtension("GL\_EXT\_shader\_framebuffer\_fetch") *Backend GL context supports EXT\_shader\_framebuffer\_fetch extension*

**supportsShaderFramebufferFetchNonCoherentEXT** (OpenGL features) [anglebug:7279:](http://anglebug.com/7279) Disabled: functions- >hasGLESExtension("GL\_EXT\_shader\_framebuffer\_fetch\_non\_coherent") *Backend GL context supports EXT\_shader\_framebuffer\_fetch\_non\_coherent extension*

- **supportsShaderPixelLocalStorageEXT** (OpenGL features) [anglebug:7279:](http://anglebug.com/7279) Disabled: functions->hasGLESExtension("GL\_EXT\_shader\_pixel\_local\_storage") *Backend GL context supports EXT\_shader\_pixel\_local\_storage extension*
- **syncVertexArraysToDefault** (OpenGL workarounds) [anglebug:5577](http://anglebug.com/5577): Disabled: !nativegl::SupportsVertexArrayObjects(functions) *Only use the default VAO because of missing support or driver bugs*
- **unbindFBOBeforeSwitchingContext** (OpenGL workarounds) [1181193:](http://crbug.com/1181193) Disabled: IsPowerVR(vendor) *Imagination GL drivers are buggy with context switching.*
- **unfoldShortCircuits** (OpenGL workarounds) [anglebug:482](http://anglebug.com/482): Disabled: IsApple() *Mac incorrectly executes both sides of && and || expressions when they should shortcircuit.*
- **unpackLastRowSeparatelyForPaddingInclusion** (OpenGL workarounds) [anglebug:1512:](http://anglebug.com/1512) Disabled: IsApple() || isNvidia *When uploading textures from an unpack buffer, some drivers count an extra row padding*
- **unpackOverlappingRowsSeparatelyUnpackBuffer** (OpenGL workarounds): Disabled: isNvidia
- *In the case of unpacking from a pixel unpack buffer, unpack overlapping rows row by row* **unsizedSRGBReadPixelsDoesntTransform** (OpenGL workarounds) [550292](http://crbug.com/550292%20http://crbug.com/565179): Disabled:
- IsAndroid() && isQualcomm *Drivers returning raw sRGB values instead of linearized values when calling glReadPixels on unsized sRGB texture formats*
- uploadTextureDataInChunks (OpenGL workarounds) [1181068](http://crbug.com/1181068): Disabled: IsApple() *Upload texture data in <120kb chunks to work around Mac driver hangs and crashes.*
- **useUnusedBlocksWithStandardOrSharedLayout** (OpenGL workarounds): Disabled: (IsApple() && functions->standard == STANDARD\_GL\_DESKTOP) || (IsLinux() && isAMD)

*Unused std140 or shared uniform blocks will be treated as inactive*

**vertexIDDoesNotIncludeBaseVertex** (OpenGL workarounds): Disabled: IsApple() && isAMD

*gl\_VertexID in GLSL vertex shader doesn't include base vertex value*

# **DAWN Info**

**<Integrated GPU> Vulkan backend - Intel(R) Graphics (ADL GT2)** [Default Toggle Names]

- **lazy\_clear\_resource\_on\_first\_use:** <https://crbug.com/dawn/145>*: Clears resource to zero on first usage. This initializes the resource so that no dirty bits from recycled memory is present in the new resource.*
- use temporary buffer in texture to texture copy: <https://crbug.com/dawn/42>*: Split texture-to-texture copy into two copies: copy from source texture into a temporary buffer, and copy from the temporary buffer into the destination texture when copying between compressed textures that don't have block-aligned sizes. This workaround is enabled by default on all Vulkan drivers to solve an issue in the Vulkan SPEC about the texture-totexture copies with compressed formats. See #1005*

*(https://github.com/KhronosGroup/Vulkan-Docs/issues/1005) for more details.*

- **vulkan\_use\_d32s8:** <https://crbug.com/dawn/286>*: Vulkan mandates support of either D32\_FLOAT\_S8 or D24\_UNORM\_S8. When available the backend will use D32S8 (toggle to on) but setting the toggle to off will make it use the D24S8 format when possible.*
- **vulkan\_use\_s8:** <https://crbug.com/dawn/666>*: Vulkan has a pure stencil8 format but it is not universally available. When this toggle is on, the backend will use S8 for the stencil8 format, otherwise it will fallback to D32S8 or D24S8.*
- **disallow\_unsafe\_apis:** <http://crbug.com/1138528>*: Produces validation errors on API entry points or parameter combinations that aren't considered secure yet.*
- **use\_vulkan\_zero\_initialize\_workgroup\_memory\_extension:** <https://crbug.com/dawn/1302>*: Initialize workgroup memory with OpConstantNull on Vulkan when the Vulkan extension VK\_KHR\_zero\_initialize\_workgroup\_memory is supported.* [WebGPU Forced Toggles - enabled]

- **disallow\_spirv:** <https://crbug.com/1214923>*: Disallow usage of SPIR-V completely so that only WGSL is used for shader modules. This is useful to prevent a Chromium renderer process from successfully sending SPIR-V code to be compiled in the GPU process.* [Supported Features]
- texture-compression-bc
- texture-compression-etc2
- texture-compression-astc
- pipeline-statistics-query
- timestamp-query
- timestamp-query-inside-passes
- depth-clip-control
- depth32float-stencil8
- chromium-experimental-dp4a
- indirect-first-instance
- rg11b10ufloat-renderable
- dawn-internal-usages
- dawn-native

### **<CPU> Vulkan backend - llvmpipe (LLVM 11.0.1, 256 bits)** [Default Toggle Names]

- **lazy\_clear\_resource\_on\_first\_use:** <https://crbug.com/dawn/145>*: Clears resource to zero on first usage. This initializes the resource so that no dirty bits from recycled memory is present in the new resource.*
- use temporary buffer in texture to texture copy: <https://crbug.com/dawn/42>: Split *texture-to-texture copy into two copies: copy from source texture into a temporary buffer, and copy from the temporary buffer into the destination texture when copying between compressed textures that don't have block-aligned sizes. This workaround is enabled by default on all Vulkan drivers to solve an issue in the Vulkan SPEC about the texture-totexture copies with compressed formats. See #1005 (https://github.com/KhronosGroup/Vulkan-Docs/issues/1005) for more details.*
- **vulkan\_use\_d32s8:** <https://crbug.com/dawn/286>*: Vulkan mandates support of either D32\_FLOAT\_S8 or D24\_UNORM\_S8. When available the backend will use D32S8 (toggle to on) but setting the toggle to off will make it use the D24S8 format when possible.*
- **vulkan\_use\_s8:** <https://crbug.com/dawn/666>*: Vulkan has a pure stencil8 format but it is not universally available. When this toggle is on, the backend will use S8 for the stencil8 format, otherwise it will fallback to D32S8 or D24S8.*
- **disallow\_unsafe\_apis:** <http://crbug.com/1138528>*: Produces validation errors on API entry points or parameter combinations that aren't considered secure yet.*
- **use\_vulkan\_zero\_initialize\_workgroup\_memory\_extension:** <https://crbug.com/dawn/1302>*: Initialize workgroup memory with OpConstantNull on Vulkan when the Vulkan extension VK\_KHR\_zero\_initialize\_workgroup\_memory is supported.* [WebGPU Forced Toggles - enabled]
- **disallow\_spirv:** <https://crbug.com/1214923>*: Disallow usage of SPIR-V completely so that only WGSL is used for shader modules. This is useful to prevent a Chromium renderer process from successfully sending SPIR-V code to be compiled in the GPU process.* [Supported Features]
- texture-compression-bc
- pipeline-statistics-query
- timestamp-query
- timestamp-query-inside-passes
- depth-clip-control
- depth32float-stencil8
- indirect-first-instance
- rg11b10ufloat-renderable
- dawn-internal-usages
- dawn-native

### **<CPU> Vulkan backend - SwiftShader Device (Subzero)**

[Default Toggle Names]

- **lazy\_clear\_resource\_on\_first\_use:** <https://crbug.com/dawn/145>*: Clears resource to zero on first usage. This initializes the resource so that no dirty bits from recycled memory is present in the new resource.*
- use temporary buffer in texture to texture copy: <https://crbug.com/dawn/42>*: Split texture-to-texture copy into two copies: copy from source texture into a temporary buffer, and copy from the temporary buffer into the destination texture when copying between compressed textures that don't have block-aligned sizes. This workaround is enabled by default on all Vulkan drivers to solve an issue in the Vulkan SPEC about the texture-totexture copies with compressed formats. See #1005 (https://github.com/KhronosGroup/Vulkan-Docs/issues/1005) for more details.*
- **vulkan\_use\_d32s8:** <https://crbug.com/dawn/286>*: Vulkan mandates support of either D32\_FLOAT\_S8 or D24\_UNORM\_S8. When available the backend will use D32S8 (toggle to on) but setting the toggle to off will make it use the D24S8 format when possible.*
- **vulkan\_use\_s8:** <https://crbug.com/dawn/666>*: Vulkan has a pure stencil8 format but it is not universally available. When this toggle is on, the backend will use S8 for the stencil8 format, otherwise it will fallback to D32S8 or D24S8.*
- **disallow\_unsafe\_apis:** <http://crbug.com/1138528>*: Produces validation errors on API entry points or parameter combinations that aren't considered secure yet.*
- **use\_vulkan\_zero\_initialize\_workgroup\_memory\_extension:** <https://crbug.com/dawn/1302>*: Initialize workgroup memory with OpConstantNull on Vulkan when the Vulkan extension VK\_KHR\_zero\_initialize\_workgroup\_memory is supported.* [WebGPU Forced Toggles - enabled]
- **disallow\_spirv:** <https://crbug.com/1214923>*: Disallow usage of SPIR-V completely so that only WGSL is used for shader modules. This is useful to prevent a Chromium renderer process from successfully sending SPIR-V code to be compiled in the GPU process.* [Supported Features]
- texture-compression-bc
- texture-compression-etc2
- texture-compression-astc
- timestamp-query
- timestamp-query-inside-passes
- depth-clip-control
- depth32float-stencil8
- indirect-first-instance
- rg11b10ufloat-renderable
- dawn-internal-usages
- dawn-native

### **Version Information**

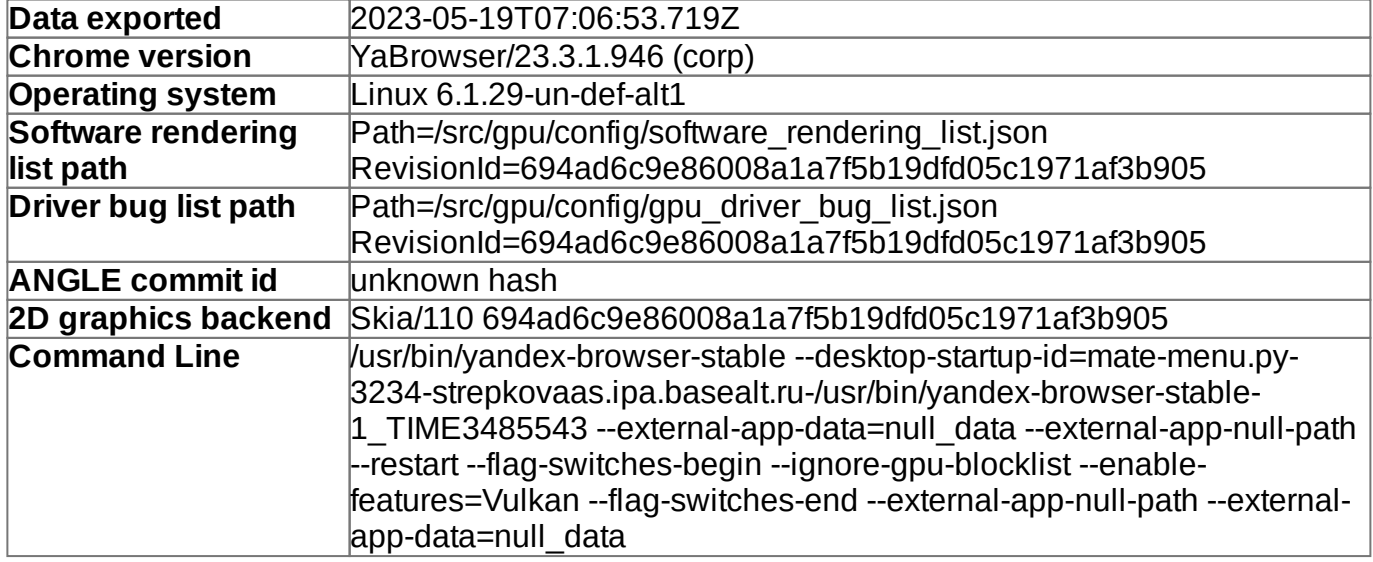

## **Driver Information**

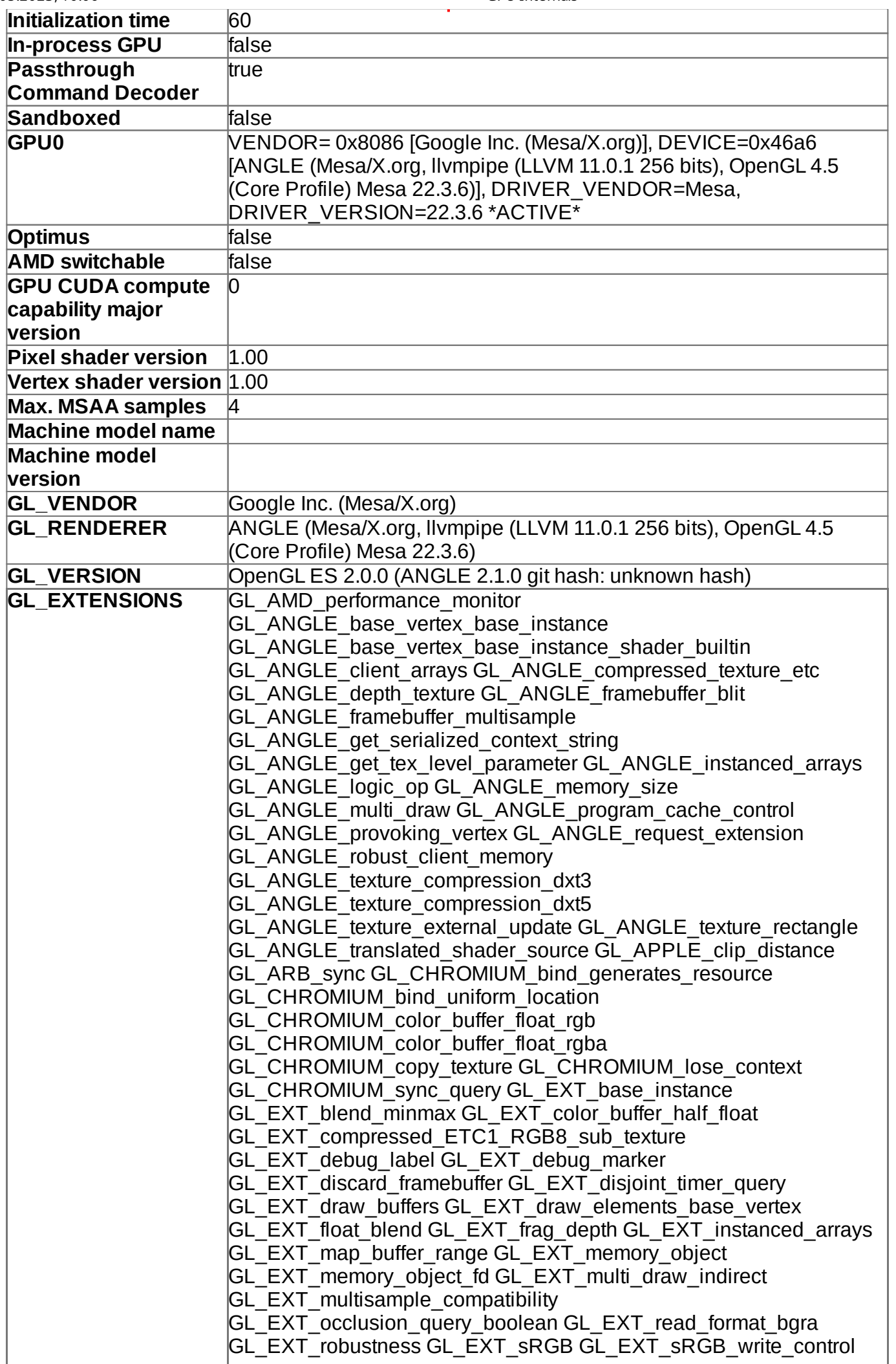

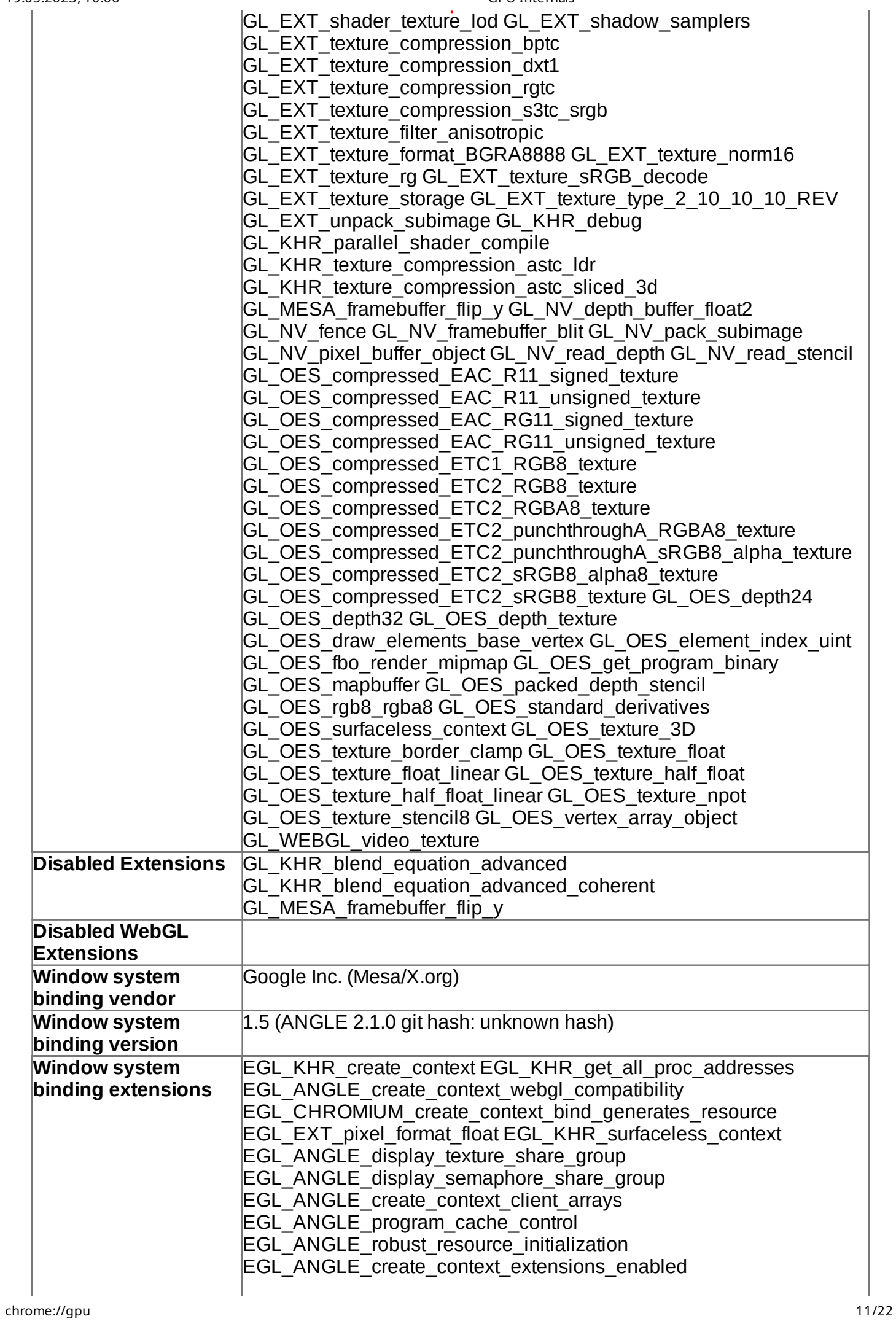

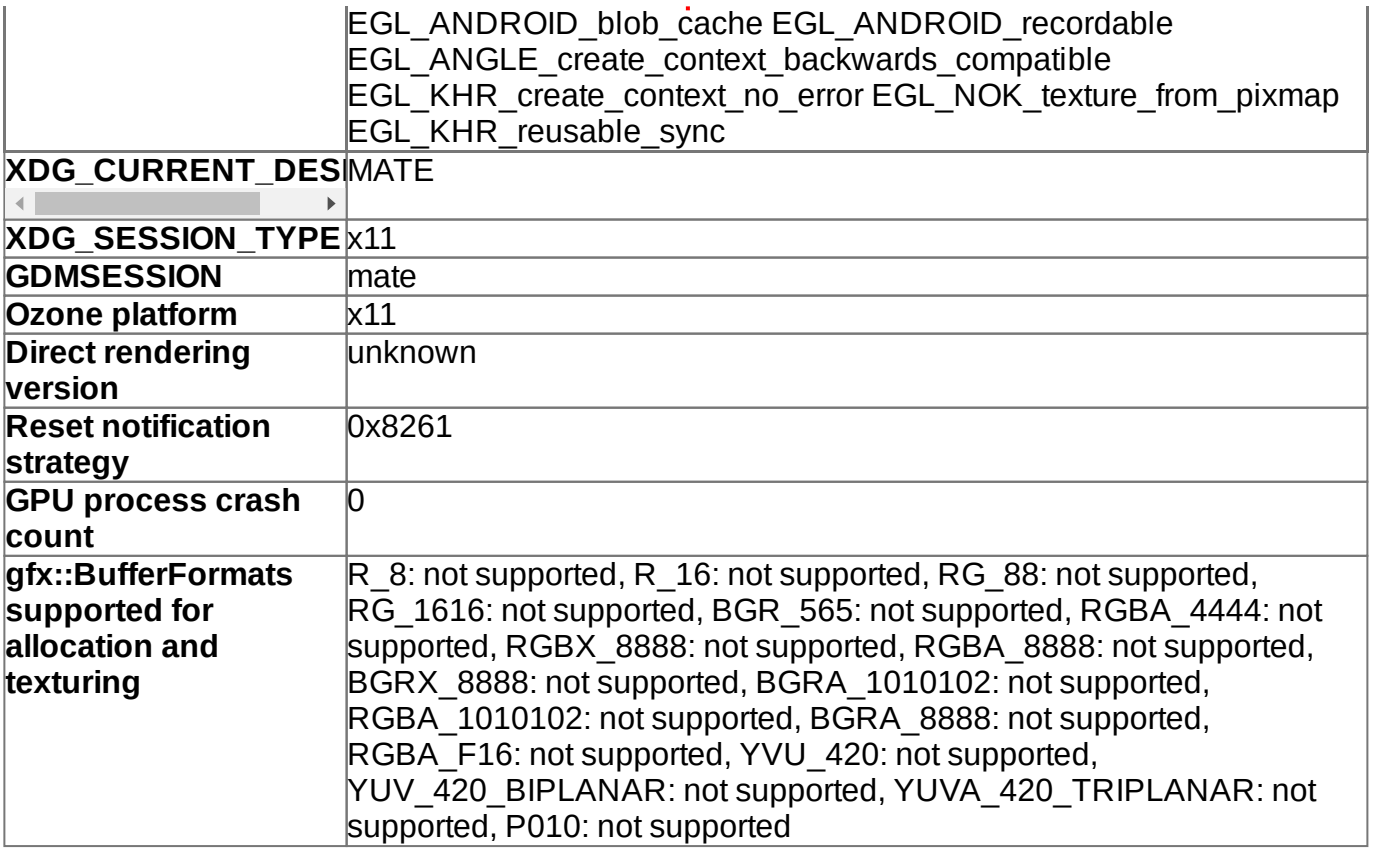

# **Compositor Information**

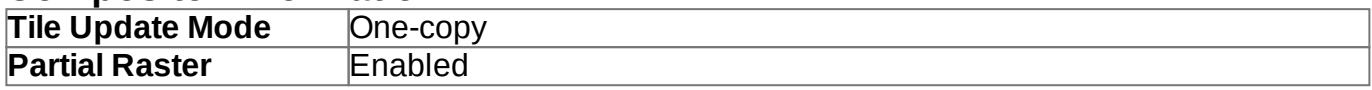

# **GpuMemoryBuffers Status**

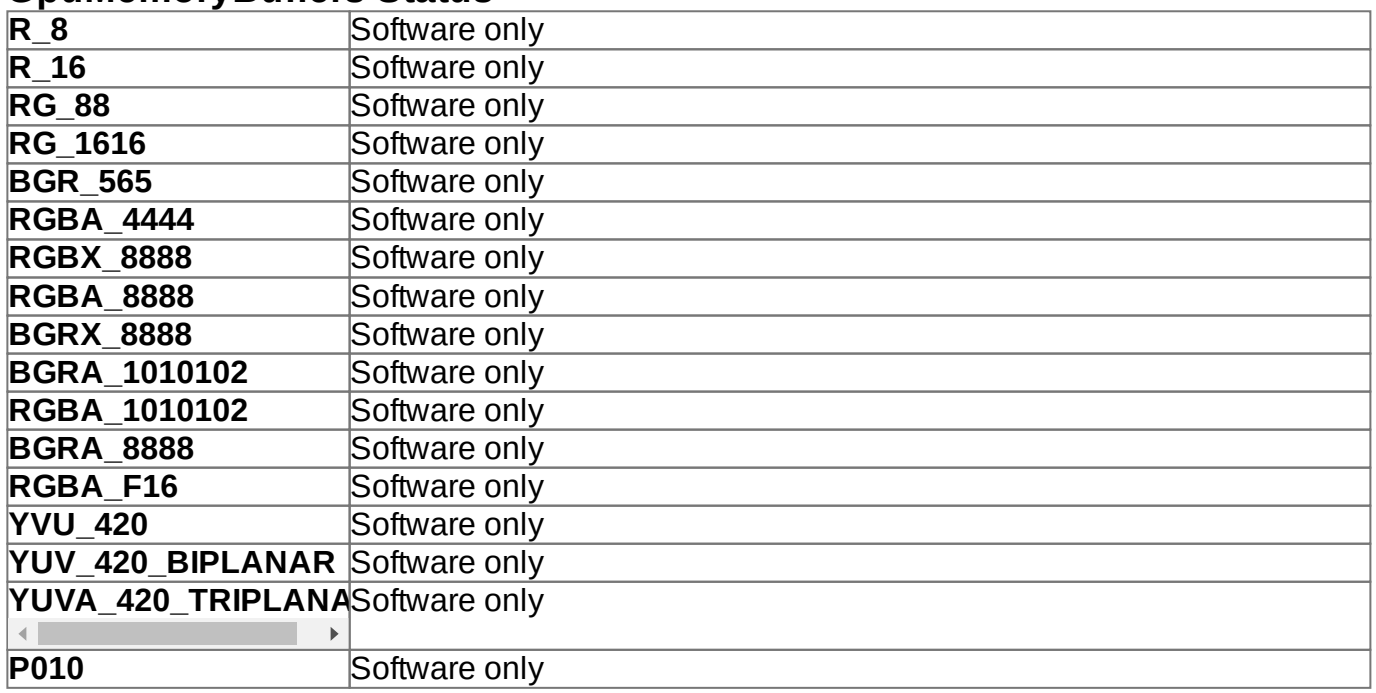

# **Display(s) Information**

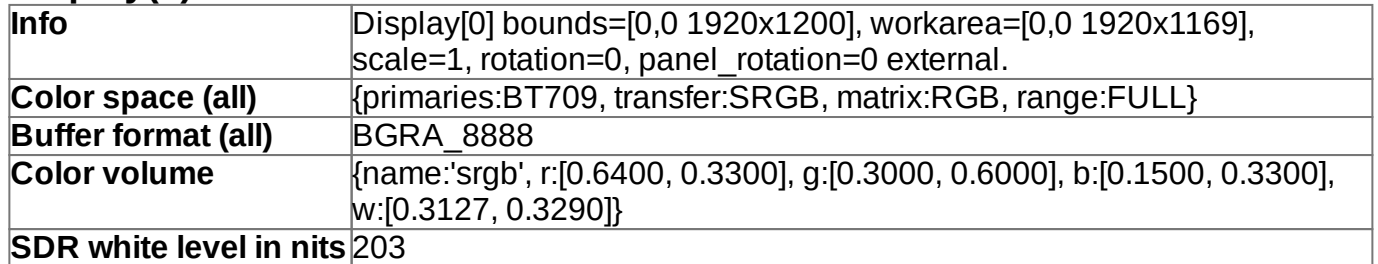

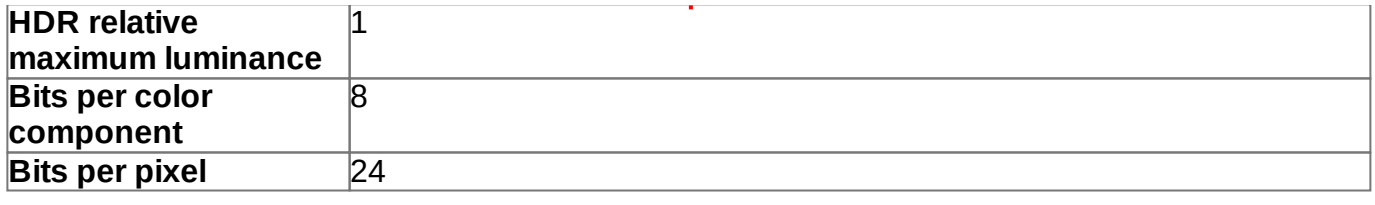

# **Video Acceleration Information**

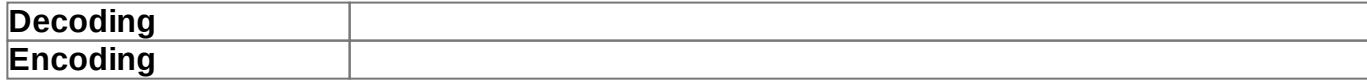

# **Vulkan Information**

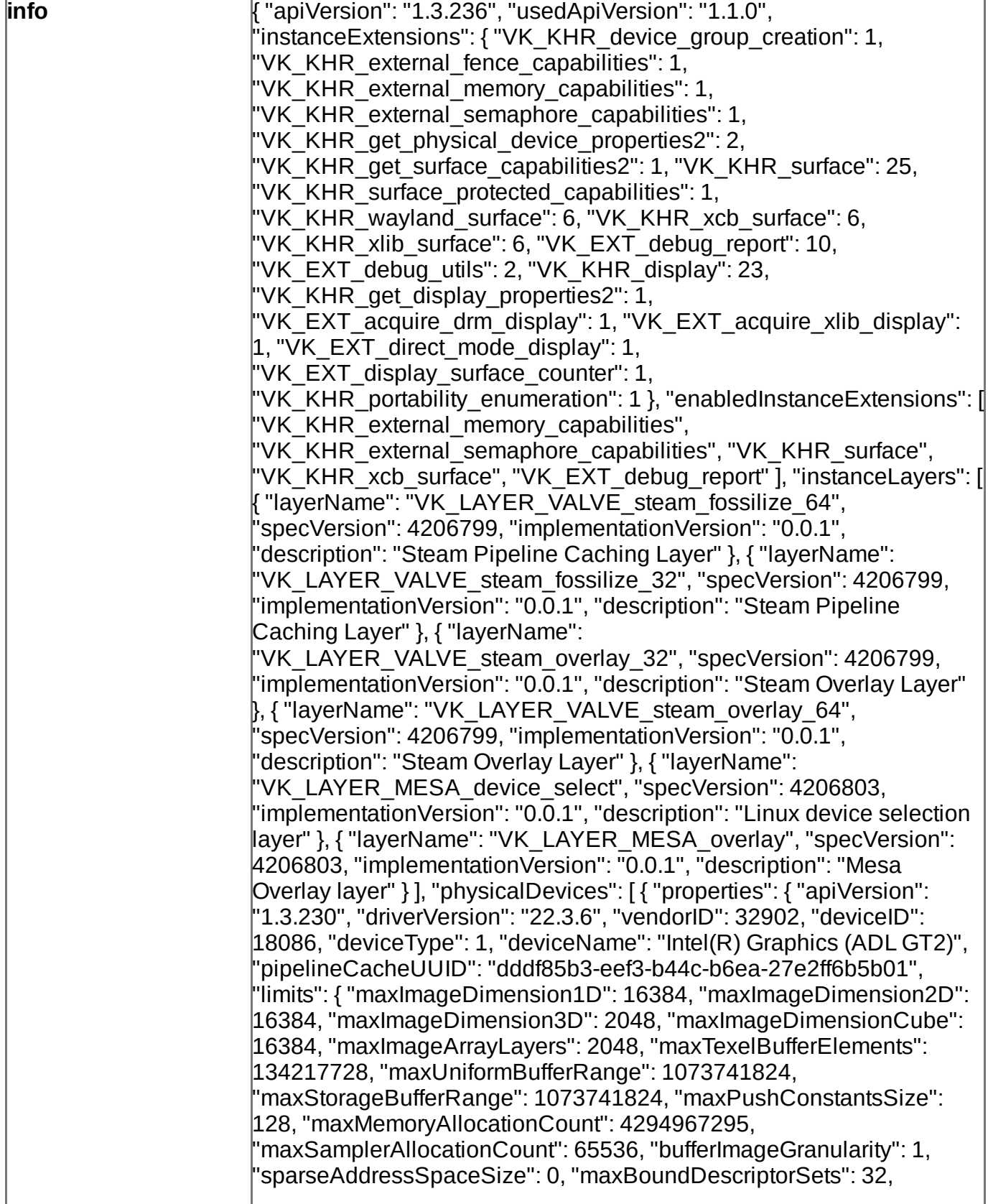

19.05.2023, 10:06 GPU Internals "maxPerStageDescriptorSamplers": 65535, "maxPerStageDescriptorUniformBuffers": 64, "maxPerStageDescriptorStorageBuffers": 65535, "maxPerStageDescriptorSampledImages": 65535, "maxPerStageDescriptorStorageImages": 65535, "maxPerStageDescriptorInputAttachments": 64, "maxPerStageResources": 4294967295, "maxDescriptorSetSamplers": 393210, "maxDescriptorSetUniformBuffers": 384, "maxDescriptorSetUniformBuffersDynamic": 8, "maxDescriptorSetStorageBuffers": 393210, "maxDescriptorSetStorageBuffersDynamic": 8, "maxDescriptorSetSampledImages": 393210, "maxDescriptorSetStorageImages": 393210, "maxDescriptorSetInputAttachments": 256, "maxVertexInputAttributes": 29, "maxVertexInputBindings": 31, "maxVertexInputAttributeOffset": 2047, "maxVertexInputBindingStride": 4095, "maxVertexOutputComponents": 128, "maxTessellationGenerationLevel": 64, "maxTessellationPatchSize": 32, "maxTessellationControlPerVertexInputComponents": 128, "maxTessellationControlPerVertexOutputComponents": 128, "maxTessellationControlPerPatchOutputComponents": 128, "maxTessellationControlTotalOutputComponents": 2048, "maxTessellationEvaluationInputComponents": 128, "maxTessellationEvaluationOutputComponents": 128, "maxGeometryShaderInvocations": 32, "maxGeometryInputComponents": 128, "maxGeometryOutputComponents": 128, "maxGeometryOutputVertices": 256, "maxGeometryTotalOutputComponents": 1024, "maxFragmentInputComponents": 116, "maxFragmentOutputAttachments": 8, "maxFragmentDualSrcAttachments": 1, "maxFragmentCombinedOutputResources": 131078, "maxComputeSharedMemorySize": 65536, "maxComputeWorkGroupCount": [ 65535, 65535, 65535 ], "maxComputeWorkGroupInvocations": 1024, "maxComputeWorkGroupSize": [ 1024, 1024, 1024 ], "subPixelPrecisionBits": 8, "subTexelPrecisionBits": 8, "mipmapPrecisionBits": 8, "maxDrawIndexedIndexValue": 4294967295, "maxDrawIndirectCount": 4294967295, "maxSamplerLodBias": 16, "maxSamplerAnisotropy": 16, "maxViewports": 16, "maxViewportDimensions": [ 16384, 16384 ], "viewportBoundsRange": [ -32768, 32767 ], "viewportSubPixelBits": 13, "minMemoryMapAlignment": 4096, "minTexelBufferOffsetAlignment": 1, "minUniformBufferOffsetAlignment": 1, "minStorageBufferOffsetAlignment": 1, "minTexelOffset": -8, "maxTexelOffset": 7, "minTexelGatherOffset": -32, "maxTexelGatherOffset": 31, "minInterpolationOffset": -0.5, "maxInterpolationOffset": 0.4375, "subPixelInterpolationOffsetBits": 4, "maxFramebufferWidth": 16384, "maxFramebufferHeight": 16384, "maxFramebufferLayers": 2048, "framebufferColorSampleCounts": 31, "framebufferDepthSampleCounts": 31, "framebufferStencilSampleCounts": 31, "framebufferNoAttachmentsSampleCounts": 31, "maxColorAttachments": 8, "sampledImageColorSampleCounts": 31, "sampledImageIntegerSampleCounts": 31, "sampledImageDepthSampleCounts": 31, "sampledImageStencilSampleCounts": 31,

19.05.2023, 10:06 GPU Internals "storageImageSampleCounts": 1, "maxSampleMaskWords": 1, "timestampComputeAndGraphics": true, "timestampPeriod": 52.08333206176758, "maxClipDistances": 8, "maxCullDistances": 8, "maxCombinedClipAndCullDistances": 8, "discreteQueuePriorities": 2, "pointSizeRange": [ 0.125, 255.875 ], "lineWidthRange": [ 0, 8 ], "pointSizeGranularity": 0.125, "lineWidthGranularity": 0.0078125, "strictLines": false, "standardSampleLocations": true, "optimalBufferCopyOffsetAlignment": 1, "optimalBufferCopyRowPitchAlignment": 1, "nonCoherentAtomSize": 1 }, "sparseProperties": { "residencyStandard2DBlockShape": false, "residencyStandard2DMultisampleBlockShape": false, "residencyStandard3DBlockShape": false, "residencyAlignedMipSize": false, "residencyNonResidentStrict": false } }, "extensions": { "VK\_KHR\_8bit\_storage": 1, "VK\_KHR\_16bit\_storage": 1, "VK\_KHR\_bind\_memory2": 1, "VK\_KHR\_buffer\_device\_address": 1, "VK\_KHR\_copy\_commands2": 1, "VK\_KHR\_create\_renderpass2": 1, "VK\_KHR\_dedicated\_allocation": 3, "VK\_KHR\_deferred\_host\_operations": 4, "VK\_KHR\_depth\_stencil\_resolve": 1, "VK\_KHR\_descriptor\_update\_template": 1, "VK\_KHR\_device\_group": 4, "VK\_KHR\_draw\_indirect\_count": 1, "VK\_KHR\_driver\_properties": 1, "VK\_KHR\_dynamic\_rendering": 1, "VK\_KHR\_external\_fence": 1, "VK\_KHR\_external\_fence\_fd": 1, "VK\_KHR\_external\_memory": 1, "VK\_KHR\_external\_memory\_fd": 1, "VK\_KHR\_external\_semaphore":  $|1,$  "VK KHR external semaphore fd": 1, "VK\_KHR\_format\_feature\_flags2": 2, "VK\_KHR\_fragment\_shading\_rate": 2, "VK\_KHR\_get\_memory\_requirements2": 1, "VK\_KHR\_image\_format\_list": 1, "VK\_KHR\_imageless\_framebuffer": 1, "VK\_KHR\_incremental\_present": 2, "VK\_KHR\_maintenance1": 2, "VK\_KHR\_maintenance2": 1, "VK\_KHR\_maintenance3": 1, "VK\_KHR\_maintenance4": 2, "VK\_KHR\_multiview": 1, "VK\_KHR\_pipeline\_executable\_properties": 1, "VK\_KHR\_pipeline\_library": 1, "VK\_KHR\_push\_descriptor": 2, "VK\_KHR\_relaxed\_block\_layout": 1, "VK\_KHR\_sampler\_mirror\_clamp\_to\_edge": 3, "VK\_KHR\_sampler\_ycbcr\_conversion": 14, "VK\_KHR\_separate\_depth\_stencil\_layouts": 1, "VK\_KHR\_shader\_atomic\_int64": 1, "VK\_KHR\_shader\_clock": 1, "VK\_KHR\_shader\_draw\_parameters": 1, "VK\_KHR\_shader\_float16\_int8": 1, "VK\_KHR\_shader\_float\_controls": 4, "VK\_KHR\_shader\_integer\_dot\_product": 1, "VK\_KHR\_shader\_non\_semantic\_info": 1, "VK\_KHR\_shader\_subgroup\_extended\_types": 1, "VK\_KHR\_shader\_subgroup\_uniform\_control\_flow": 1, "VK\_KHR\_shader\_terminate\_invocation": 1, "VK\_KHR\_spirv\_1\_4": 1, "VK\_KHR\_storage\_buffer\_storage\_class": 1, "VK\_KHR\_swapchain": 70, "VK\_KHR\_swapchain\_mutable\_format": 1, "VK\_KHR\_synchronization2": 1, "VK\_KHR\_timeline\_semaphore": 2, "VK\_KHR\_uniform\_buffer\_standard\_layout": 1, "VK\_KHR\_variable\_pointers": 1, "VK\_KHR\_vulkan\_memory\_model": 3, "VK\_KHR\_workgroup\_memory\_explicit\_layout": 1, "VK\_KHR\_zero\_initialize\_workgroup\_memory": 1, "VK\_EXT\_4444\_formats": 1, "VK\_EXT\_border\_color\_swizzle": 1, "VK\_EXT\_buffer\_device\_address": 2, "VK\_EXT\_calibrated\_timestamps": 2, "VK\_EXT\_color\_write\_enable": 1, "VK\_EXT\_conditional\_rendering": 2, "VK\_EXT\_conservative\_rasterization": 1,

"VK\_EXT\_custom\_border\_color": 12, "VK\_EXT\_depth\_clamp\_zero\_one": 1, "VK\_EXT\_depth\_clip\_control": 1, "VK\_EXT\_depth\_clip\_enable": 1, "VK\_EXT\_descriptor\_indexing": 2, "VK\_EXT\_display\_control": 1, "VK\_EXT\_extended\_dynamic\_state": 1, "VK\_EXT\_extended\_dynamic\_state2": 1, "VK\_EXT\_extended\_dynamic\_state3": 2, "VK\_EXT\_external\_memory\_dma\_buf": 1, "VK\_EXT\_external\_memory\_host": 1, "VK\_EXT\_fragment\_shader\_interlock": 1, "VK\_EXT\_global\_priority": 2, "VK\_EXT\_global\_priority\_query": 1, "VK\_EXT\_host\_query\_reset": 1, "VK\_EXT\_image\_2d\_view\_of\_3d": 1, "VK\_EXT\_image\_drm\_format\_modifier": 2, "VK\_EXT\_image\_robustness": 1, "VK\_EXT\_image\_view\_min\_lod": 1, "VK\_EXT\_index\_type\_uint8": 1, "VK\_EXT\_inline\_uniform\_block": 1, "VK\_EXT\_line\_rasterization": 1, "VK\_EXT\_memory\_budget": 1, "VK\_EXT\_multi\_draw": 1, "VK\_EXT\_mutable\_descriptor\_type": 1, "VK\_EXT\_non\_seamless\_cube\_map": 1, "VK\_EXT\_pci\_bus\_info": 2, "VK\_EXT\_physical\_device\_drm": 1, "VK\_EXT\_pipeline\_creation\_cache\_control": 3, "VK\_EXT\_pipeline\_creation\_feedback": 1, "VK\_EXT\_post\_depth\_coverage": 1, "VK\_EXT\_primitive\_topology\_list\_restart": 1, "VK\_EXT\_primitives\_generated\_query": 1, "VK\_EXT\_private\_data": 1, "VK\_EXT\_provoking\_vertex": 1, "VK\_EXT\_queue\_family\_foreign": 1, "VK\_EXT\_robustness2": 1, "VK\_EXT\_sample\_locations": 1, "VK\_EXT\_sampler\_filter\_minmax": 2, "VK\_EXT\_scalar\_block\_layout": 1, "VK\_EXT\_separate\_stencil\_usage": 1, "VK\_EXT\_shader\_atomic\_float": 1, "VK\_EXT\_shader\_atomic\_float2": 1, "VK\_EXT\_shader\_demote\_to\_helper\_invocation": 1, "VK\_EXT\_shader\_module\_identifier": 1, "VK\_EXT\_shader\_stencil\_export": 1, "VK\_EXT\_shader\_subgroup\_ballot": 1, "VK\_EXT\_shader\_subgroup\_vote": 1, "VK\_EXT\_shader\_viewport\_index\_layer": 1, "VK\_EXT\_subgroup\_size\_control": 2, "VK\_EXT\_texel\_buffer\_alignment": 1, "VK\_EXT\_tooling\_info": 1, "VK\_EXT\_transform\_feedback": 1, "VK\_EXT\_vertex\_attribute\_divisor": 3, "VK\_EXT\_ycbcr\_image\_arrays": 1, "VK\_GOOGLE\_decorate\_string": 1, "VK\_GOOGLE\_hlsl\_functionality1": 1, "VK\_GOOGLE\_user\_type": 1, "VK\_INTEL\_shader\_integer\_functions2": 1, "VK\_NV\_compute\_shader\_derivatives": 1, "VK\_VALVE\_mutable\_descriptor\_type": 1 }, "features": { "robustBufferAccess": true, "fullDrawIndexUint32": true, "imageCubeArray": true, "independentBlend": true, "geometryShader": true, "tessellationShader": true, "sampleRateShading": true, "dualSrcBlend": true, "logicOp": true, "multiDrawIndirect": true, "drawIndirectFirstInstance": true, "depthClamp": true, "depthBiasClamp": true, "fillModeNonSolid": true, "depthBounds": true, "wideLines": true, "largePoints": true, "alphaToOne": true, "multiViewport": true, "samplerAnisotropy": true, "textureCompressionETC2": true, "textureCompressionASTCLDR": true, "textureCompressionBC": true, "occlusionQueryPrecise": true, "pipelineStatisticsQuery": true, "vertexPipelineStoresAndAtomics": true, "fragmentStoresAndAtomics": true, "shaderTessellationAndGeometryPointSize": true, "shaderImageGatherExtended": true, "shaderStorageImageExtendedFormats": true, "shaderStorageImageMultisample": false,

"shaderStorageImageReadWithoutFormat": false, "shaderStorageImageWriteWithoutFormat": true, "shaderUniformBufferArrayDynamicIndexing": true, "shaderSampledImageArrayDynamicIndexing": true, "shaderStorageBufferArrayDynamicIndexing": true, "shaderStorageImageArrayDynamicIndexing": true, "shaderClipDistance": true, "shaderCullDistance": true, "shaderFloat64": false, "shaderInt64": true, "shaderInt16": true, "shaderResourceResidency": false, "shaderResourceMinLod": true, "sparseBinding": false, "sparseResidencyBuffer": false, "sparseResidencyImage2D": false, "sparseResidencyImage3D": false, "sparseResidency2Samples": false, "sparseResidency4Samples": false, "sparseResidency8Samples": false, "sparseResidency16Samples": false, "sparseResidencyAliased": false, "variableMultisampleRate": true, "inheritedQueries": true }, "featureSamplerYcbcrConversion": true, "featureProtectedMemory": false, "queueFamilies": [ { "queueFlags": 7, "queueCount": 1, "timestampValidBits": 36, "minImageTransferGranularity": { "width": 1, "height": 1, "depth": 1 } } ] }, { "properties": { "apiVersion": "1.3.230", "driverVersion": "0.0.1", "vendorID": 65541, "deviceID": 0, "deviceType": 4, "deviceName": "llvmpipe (LLVM 11.0.1, 256 bits)", "pipelineCacheUUID": "76616c2d-2573-0000-0000-000000000000", "limits": { "maxImageDimension1D": 16384, "maxImageDimension2D": 16384, "maxImageDimension3D": 4096, "maxImageDimensionCube": 32768, "maxImageArrayLayers": 2048, "maxTexelBufferElements": 134217728, "maxUniformBufferRange": 65536, "maxStorageBufferRange": 134217728, "maxPushConstantsSize": 128, "maxMemoryAllocationCount": 4294967295, "maxSamplerAllocationCount": 32768, "bufferImageGranularity": 1, "sparseAddressSpaceSize": 0, "maxBoundDescriptorSets": 8, "maxPerStageDescriptorSamplers": 32, "maxPerStageDescriptorUniformBuffers": 15, "maxPerStageDescriptorStorageBuffers": 32, "maxPerStageDescriptorSampledImages": 128, "maxPerStageDescriptorStorageImages": 64, "maxPerStageDescriptorInputAttachments": 8, "maxPerStageResources": 128, "maxDescriptorSetSamplers": 32768, "maxDescriptorSetUniformBuffers": 256, "maxDescriptorSetUniformBuffersDynamic": 256, "maxDescriptorSetStorageBuffers": 256, "maxDescriptorSetStorageBuffersDynamic": 256, "maxDescriptorSetSampledImages": 256, "maxDescriptorSetStorageImages": 256, "maxDescriptorSetInputAttachments": 256, "maxVertexInputAttributes": 32, "maxVertexInputBindings": 32, "maxVertexInputAttributeOffset": 2047, "maxVertexInputBindingStride": 2048, "maxVertexOutputComponents": 128, "maxTessellationGenerationLevel": 64, "maxTessellationPatchSize": 32, "maxTessellationControlPerVertexInputComponents": 128, "maxTessellationControlPerVertexOutputComponents": 128, "maxTessellationControlPerPatchOutputComponents": 128, "maxTessellationControlTotalOutputComponents": 4096, "maxTessellationEvaluationInputComponents": 128, "maxTessellationEvaluationOutputComponents": 128, "maxGeometryShaderInvocations": 32, "maxGeometryInputComponents": 64, "maxGeometryOutputComponents": 128, "maxGeometryOutputVertices": 1024,

19.05.2023, 10:06 GPU Internals "maxGeometryTotalOutputComponents": 1024, "maxFragmentInputComponents": 128, "maxFragmentOutputAttachments": 8, "maxFragmentDualSrcAttachments": 2, "maxFragmentCombinedOutputResources": 104, "maxComputeSharedMemorySize": 32768, "maxComputeWorkGroupCount": [ 65535, 65535, 65535 ], "maxComputeWorkGroupInvocations": 1024, "maxComputeWorkGroupSize": [ 1024, 1024, 1024 ], "subPixelPrecisionBits": 8, "subTexelPrecisionBits": 8, "mipmapPrecisionBits": 4, "maxDrawIndexedIndexValue": 4294967295, "maxDrawIndirectCount": 4294967295, "maxSamplerLodBias": 16, "maxSamplerAnisotropy": 16, "maxViewports": 16, "maxViewportDimensions": [ 16384, 16384 ], "viewportBoundsRange": [ -32768, 32768 ], "viewportSubPixelBits": 0, "minMemoryMapAlignment": 64, "minTexelBufferOffsetAlignment": 1, "minUniformBufferOffsetAlignment": 1, "minStorageBufferOffsetAlignment": 1, "minTexelOffset": -32, "maxTexelOffset": 31, "minTexelGatherOffset": -32, "maxTexelGatherOffset": 31, "minInterpolationOffset": -2, "maxInterpolationOffset": 2, "subPixelInterpolationOffsetBits": 8, "maxFramebufferWidth": 16384, "maxFramebufferHeight": 16384, "maxFramebufferLayers": 2048, "framebufferColorSampleCounts": 5, "framebufferDepthSampleCounts": 5, "framebufferStencilSampleCounts": 5, "framebufferNoAttachmentsSampleCounts": 5, "maxColorAttachments": 8, "sampledImageColorSampleCounts": 5, "sampledImageIntegerSampleCounts": 5, "sampledImageDepthSampleCounts": 5, "sampledImageStencilSampleCounts": 5, "storageImageSampleCounts": 5, "maxSampleMaskWords": 1, "timestampComputeAndGraphics": true, "timestampPeriod": 1, "maxClipDistances": 8, "maxCullDistances": 8, "maxCombinedClipAndCullDistances": 8, "discreteQueuePriorities": 2, "pointSizeRange": [ 0, 255 ], "lineWidthRange": [ 1, 255 ], "pointSizeGranularity": 0.125, "lineWidthGranularity": 0.0078125, "strictLines": true, "standardSampleLocations": true, "optimalBufferCopyOffsetAlignment": 1, "optimalBufferCopyRowPitchAlignment": 1, "nonCoherentAtomSize": 1 }, "sparseProperties": { "residencyStandard2DBlockShape": false, "residencyStandard2DMultisampleBlockShape": false, "residencyStandard3DBlockShape": false, "residencyAlignedMipSize": false, "residencyNonResidentStrict": false } }, "extensions": { "VK\_KHR\_8bit\_storage": 1, "VK\_KHR\_16bit\_storage": 1, "VK\_KHR\_bind\_memory2": 1, "VK\_KHR\_buffer\_device\_address": 1, "VK\_KHR\_copy\_commands2": 1, "VK\_KHR\_create\_renderpass2": 1, "VK\_KHR\_dedicated\_allocation": 3, "VK\_KHR\_depth\_stencil\_resolve": 1, "VK\_KHR\_descriptor\_update\_template": 1, "VK\_KHR\_device\_group": 4, "VK\_KHR\_draw\_indirect\_count": 1, "VK\_KHR\_driver\_properties": 1, "VK\_KHR\_dynamic\_rendering": 1, "VK\_KHR\_external\_fence": 1, "VK\_KHR\_external\_memory": 1, 'VK\_KHR\_external\_memory\_fd": 1, "VK\_KHR\_external\_semaphore":  $|1,$  "VK KHR format feature flags2": 2, "VK\_KHR\_get\_memory\_requirements2": 1, "VK\_KHR\_image\_format\_list": 1, "VK\_KHR\_imageless\_framebuffer": 1, "VK\_KHR\_incremental\_present": 2, "VK\_KHR\_maintenance1": 2, "VK\_KHR\_maintenance2": 1, "VK\_KHR\_maintenance3": 1, "VK\_KHR\_maintenance4": 2, "VK\_KHR\_multiview": 1,

"VK\_KHR\_pipeline\_library": 1, "VK\_KHR\_push\_descriptor": 2,

"VK\_KHR\_relaxed\_block\_layout": 1,

"VK\_KHR\_sampler\_mirror\_clamp\_to\_edge": 3,

"VK\_KHR\_separate\_depth\_stencil\_layouts": 1,

"VK\_KHR\_shader\_atomic\_int64": 1, "VK\_KHR\_shader\_clock": 1,

"VK\_KHR\_shader\_draw\_parameters": 1,

"VK\_KHR\_shader\_float16\_int8": 1, "VK\_KHR\_shader\_float\_controls":

4, "VK\_KHR\_shader\_integer\_dot\_product": 1,

"VK\_KHR\_shader\_subgroup\_extended\_types": 1,

"VK\_KHR\_shader\_terminate\_invocation": 1, "VK\_KHR\_spirv\_1\_4": 1,

"VK\_KHR\_storage\_buffer\_storage\_class": 1, "VK\_KHR\_swapchain":

70, "VK\_KHR\_swapchain\_mutable\_format": 1,

"VK\_KHR\_synchronization2": 1, "VK\_KHR\_timeline\_semaphore": 2,

"VK\_KHR\_uniform\_buffer\_standard\_layout": 1,

"VK\_KHR\_variable\_pointers": 1, "VK\_KHR\_vulkan\_memory\_model": 3,

"VK\_KHR\_zero\_initialize\_workgroup\_memory": 1,

"VK\_EXT\_4444\_formats": 1,

"VK\_EXT\_attachment\_feedback\_loop\_layout": 2,

"VK\_EXT\_border\_color\_swizzle": 1, "VK\_EXT\_calibrated\_timestamps":

2, "VK\_EXT\_color\_write\_enable": 1, "VK\_EXT\_conditional\_rendering":

2, "VK\_EXT\_custom\_border\_color": 12, "VK\_EXT\_depth\_clip\_control": 1, "VK EXT depth clip enable": 1,

"VK\_EXT\_depth\_range\_unrestricted": 1,

"VK\_EXT\_extended\_dynamic\_state": 1,

"VK\_EXT\_extended\_dynamic\_state2": 1,

"VK\_EXT\_extended\_dynamic\_state3": 2,

"VK\_EXT\_external\_memory\_host": 1,

"VK\_EXT\_graphics\_pipeline\_library": 1, "VK\_EXT\_host\_query\_reset":

1, "VK\_EXT\_image\_2d\_view\_of\_3d": 1, "VK\_EXT\_image\_robustness":

 $|1,$  "VK\_EXT\_index\_type\_uint8": 1, "VK\_EXT\_inline\_uniform\_block": 1,

"VK\_EXT\_line\_rasterization": 1, "VK\_EXT\_multi\_draw": 1,

"VK\_EXT\_multisampled\_render\_to\_single\_sampled": 1,

"VK\_EXT\_non\_seamless\_cube\_map": 1,

"VK\_EXT\_pipeline\_creation\_cache\_control": 3,

"VK\_EXT\_pipeline\_creation\_feedback": 1,

"VK\_EXT\_post\_depth\_coverage": 1,

"VK\_EXT\_primitive\_topology\_list\_restart": 1,

"VK\_EXT\_primitives\_generated\_query": 1, "VK\_EXT\_private\_data": 1,

"VK\_EXT\_provoking\_vertex": 1,

"VK\_EXT\_rasterization\_order\_attachment\_access": 1,

"VK\_EXT\_robustness2": 1, "VK\_EXT\_sampler\_filter\_minmax": 2,

"VK\_EXT\_scalar\_block\_layout": 1, "VK\_EXT\_separate\_stencil\_usage":

1, "VK\_EXT\_shader\_atomic\_float": 1,

"VK\_EXT\_shader\_atomic\_float2": 1,

"VK\_EXT\_shader\_demote\_to\_helper\_invocation": 1,

"VK\_EXT\_shader\_stencil\_export": 1,

"VK\_EXT\_shader\_subgroup\_ballot": 1,

"VK\_EXT\_shader\_subgroup\_vote": 1,

"VK\_EXT\_shader\_viewport\_index\_layer": 1,

"VK\_EXT\_subgroup\_size\_control": 2,

"VK\_EXT\_texel\_buffer\_alignment": 1, "VK\_EXT\_transform\_feedback":

1, "VK\_EXT\_vertex\_attribute\_divisor": 3,

"VK\_EXT\_vertex\_input\_dynamic\_state": 2,

"VK\_ARM\_rasterization\_order\_attachment\_access": 1,

"VK\_GOOGLE\_decorate\_string": 1, "VK\_GOOGLE\_hlsl\_functionality1": 1 }, "features": { "robustBufferAccess": true, "fullDrawIndexUint32": true, "imageCubeArray": true, "independentBlend": true, "geometryShader": true, "tessellationShader": true, "sampleRateShading": true,

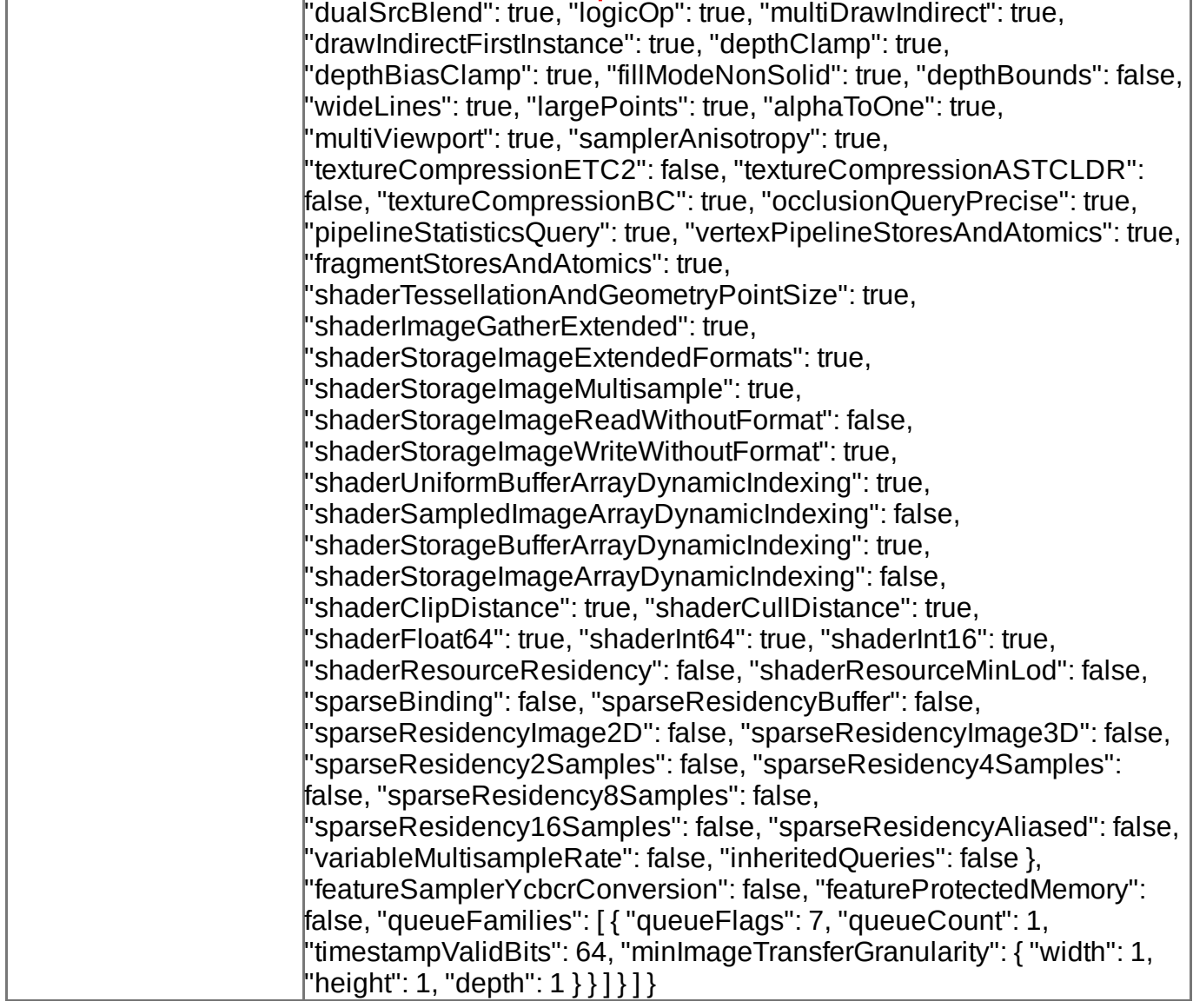

# **Device Performance Information**

## **Log Messages**

- [8218:8218:0519/100207.278906:WARNING:sandbox linux.cc(393)] : InitializeSandbox() called with multiple threads in process gpu-process.
- [8218:8218:0519/100207.279721:ERROR:vulkan\_device\_queue.cc(234)] : samplerYcbcrConversion is not supported.
- [8218:8218:0519/100207.280649:ERROR:shared\_context\_state.cc(363)] : OOP raster support disabled: GrContext creation failed.
- [8218:8218:0519/100207.280717:ERROR:gpu\_channel\_manager.cc(974)] : ContextResult::kFatalFailure: Failed to InitializeGrContext for SharedContextState
- [8218:8218:0519/100207.280795:ERROR:shared\_image\_stub.cc(475)] : SharedImageStub: unable to create context
- [8218:8218:0519/100207.280815:ERROR:gpu\_channel.cc(589)] : GpuChannel: Failed to create SharedImageStub
- [8218:8218:0519/100207.341362:ERROR:shared\_context\_state.cc(363)] : OOP raster support disabled: GrContext creation failed.
- [8218:8218:0519/100207.341417:ERROR:gpu\_channel\_manager.cc(974)] : ContextResult::kFatalFailure: Failed to InitializeGrContext for SharedContextState
- [8218:8218:0519/100207.341606:ERROR:shared\_image\_stub.cc(475)] : SharedImageStub: unable to create context
- [8218:8218:0519/100207.341675:ERROR:gpu\_channel.cc(589)] : GpuChannel: Failed to create SharedImageStub

- [8218:8218:0519/100207.345476:ERROR:shared\_context\_state.cc(363)] : OOP raster support disabled: GrContext creation failed.
- [8218:8218:0519/100207.345543:ERROR:gpu\_channel\_manager.cc(974)] : ContextResult::kFatalFailure: Failed to InitializeGrContext for SharedContextState
- [8218:8218:0519/100207.345641:ERROR:shared\_image\_stub.cc(475)] :  $\bullet$ SharedImageStub: unable to create context
- [8218:8218:0519/100207.345666:ERROR:gpu\_channel.cc(589)] : GpuChannel: Failed to create SharedImageStub
- [8218:8218:0519/100207.362449:ERROR:shared\_context\_state.cc(363)] : OOP raster support disabled: GrContext creation failed.
- [8218:8218:0519/100207.362504:ERROR:gpu\_channel\_manager.cc(974)] : ContextResult::kFatalFailure: Failed to InitializeGrContext for SharedContextState
- [8218:8218:0519/100207.362582:ERROR:shared\_image\_stub.cc(475)] : SharedImageStub: unable to create context
- [8218:8218:0519/100207.362600:ERROR:gpu\_channel.cc(589)] : GpuChannel: Failed to  $\bullet$ create SharedImageStub
- [8218:8218:0519/100207.377364:ERROR:shared\_context\_state.cc(363)] : OOP raster support disabled: GrContext creation failed.
- [8218:8218:0519/100207.377427:ERROR:gpu\_channel\_manager.cc(974)] : ContextResult::kFatalFailure: Failed to InitializeGrContext for SharedContextState
- [8218:8218:0519/100207.377517:ERROR:shared\_image\_stub.cc(475)] : SharedImageStub: unable to create context
- [8218:8218:0519/100207.377546:ERROR:gpu\_channel.cc(589)] : GpuChannel: Failed to create SharedImageStub
- [8218:8218:0519/100207.377954:ERROR:shared\_context\_state.cc(363)] : OOP raster  $\bullet$ support disabled: GrContext creation failed.
- [8218:8218:0519/100207.377992:ERROR:gpu\_channel\_manager.cc(974)] : ContextResult::kFatalFailure: Failed to InitializeGrContext for SharedContextState
- [8218:8218:0519/100207.378040:ERROR:shared\_image\_stub.cc(475)] : SharedImageStub: unable to create context
- [8218:8218:0519/100207.378171:ERROR:gpu\_channel.cc(589)] : GpuChannel: Failed to create SharedImageStub
- [8218:8218:0519/100207.758190:ERROR:shared\_context\_state.cc(363)] : OOP raster  $\bullet$ support disabled: GrContext creation failed.
- [8218:8218:0519/100207.758329:ERROR:gpu\_channel\_manager.cc(974)] : ContextResult::kFatalFailure: Failed to InitializeGrContext for SharedContextState
- [8218:8218:0519/100207.758530:ERROR:shared\_image\_stub.cc(475)] : SharedImageStub: unable to create context
- [8218:8218:0519/100207.758574:ERROR:gpu\_channel.cc(589)] : GpuChannel: Failed to create SharedImageStub
- [8218:8218:0519/100207.767136:ERROR:shared\_context\_state.cc(363)] : OOP raster support disabled: GrContext creation failed.
- [8218:8218:0519/100207.767218:ERROR:gpu\_channel\_manager.cc(974)] : ContextResult::kFatalFailure: Failed to InitializeGrContext for SharedContextState
- [8218:8218:0519/100207.767331:ERROR:shared\_image\_stub.cc(475)]: SharedImageStub: unable to create context
- [8218:8218:0519/100207.767362:ERROR:gpu\_channel.cc(589)] : GpuChannel: Failed to create SharedImageStub
- [8218:8218:0519/100208.888519:ERROR:shared\_context\_state.cc(363)] : OOP raster  $\bullet$ support disabled: GrContext creation failed.
- [8218:8218:0519/100208.888915:ERROR:gpu\_channel\_manager.cc(974)] : ContextResult::kFatalFailure: Failed to InitializeGrContext for SharedContextState
- [8218:8218:0519/100208.889257:ERROR:shared\_image\_stub.cc(475)] : SharedImageStub: unable to create context
- [8218:8218:0519/100208.889537:ERROR:gpu\_channel.cc(589)] : GpuChannel: Failed to create SharedImageStub
- [8218:8218:0519/100208.903905:ERROR:shared\_context\_state.cc(363)] : OOP raster  $\bullet$ support disabled: GrContext creation failed.
- $\bullet$  [8218:8218:0519/100208.904119:ERROR:gpu channel manager.cc(974)]: ContextResult::kFatalFailure: Failed to InitializeGrContext for SharedContextState
- [8218:8218:0519/100208.904355:ERROR:shared\_image\_stub.cc(475)] : SharedImageStub: unable to create context
- [8218:8218:0519/100208.904422:ERROR:gpu\_channel.cc(589)] : GpuChannel: Failed to  $\bullet$ create SharedImageStub
- [8218:8218:0519/100210.464499:ERROR:shared\_context\_state.cc(363)] : OOP raster support disabled: GrContext creation failed.
- [8218:8218:0519/100210.464754:ERROR:gpu\_channel\_manager.cc(974)] : ContextResult::kFatalFailure: Failed to InitializeGrContext for SharedContextState
- [8218:8218:0519/100210.465010:ERROR:shared\_image\_stub.cc(475)] : SharedImageStub: unable to create context
- [8218:8218:0519/100210.465120:ERROR:gpu\_channel.cc(589)] : GpuChannel: Failed to create SharedImageStub
- [8218:8218:0519/100210.477999:ERROR:shared\_context\_state.cc(363)] : OOP raster  $\bullet$ support disabled: GrContext creation failed.
- [8218:8218:0519/100210.478055:ERROR:gpu\_channel\_manager.cc(974)] : ContextResult::kFatalFailure: Failed to InitializeGrContext for SharedContextState
- [8218:8218:0519/100210.478153:ERROR:shared\_image\_stub.cc(475)] :  $\bullet$ SharedImageStub: unable to create context
- [8218:8218:0519/100210.478257:ERROR:gpu\_channel.cc(589)] : GpuChannel: Failed to create SharedImageStub
- [8218:8218:0519/100210.766400:ERROR:shared\_context\_state.cc(363)] : OOP raster support disabled: GrContext creation failed.
- [8218:8218:0519/100210.766725:ERROR:gpu\_channel\_manager.cc(974)] :  $\bullet$ ContextResult::kFatalFailure: Failed to InitializeGrContext for SharedContextState
- [8218:8218:0519/100210.767001:ERROR:shared\_image\_stub.cc(475)] : SharedImageStub: unable to create context
- [8218:8218:0519/100210.767069:ERROR:gpu\_channel.cc(589)] : GpuChannel: Failed to create SharedImageStub
- [8218:8218:0519/100210.779536:ERROR:shared\_context\_state.cc(363)] : OOP raster support disabled: GrContext creation failed.
- [8218:8218:0519/100210.779630:ERROR:gpu\_channel\_manager.cc(974)] : ContextResult::kFatalFailure: Failed to InitializeGrContext for SharedContextState
- [8218:8218:0519/100210.779727:ERROR:shared\_image\_stub.cc(475)] :  $\bullet$ SharedImageStub: unable to create context
- [8218:8218:0519/100210.779759:ERROR:gpu\_channel.cc(589)] : GpuChannel: Failed to create SharedImageStub
- [8218:8218:0519/100653.513305:ERROR:shared\_context\_state.cc(363)] : OOP raster  $\bullet$ support disabled: GrContext creation failed.
- [8218:8218:0519/100653.513523:ERROR:gpu\_channel\_manager.cc(974)] : ContextResult::kFatalFailure: Failed to InitializeGrContext for SharedContextState
- [8218:8218:0519/100653.513931:ERROR:shared\_image\_stub.cc(475)] : SharedImageStub: unable to create context
- [8218:8218:0519/100653.514004:ERROR:gpu\_channel.cc(589)] : GpuChannel: Failed to create SharedImageStub
- [8218:8218:0519/100653.523117:ERROR:shared\_context\_state.cc(363)] : OOP raster support disabled: GrContext creation failed.
- [8218:8218:0519/100653.523270:ERROR:gpu\_channel\_manager.cc(974)] :  $\bullet$ ContextResult::kFatalFailure: Failed to InitializeGrContext for SharedContextState
- [8218:8218:0519/100653.523374:ERROR:shared\_image\_stub.cc(475)] : SharedImageStub: unable to create context
- [8218:8218:0519/100653.523406:ERROR:gpu\_channel.cc(589)] : GpuChannel: Failed to create SharedImageStub